#### Приложение на стек

доц. д-р. Нора Ангелова

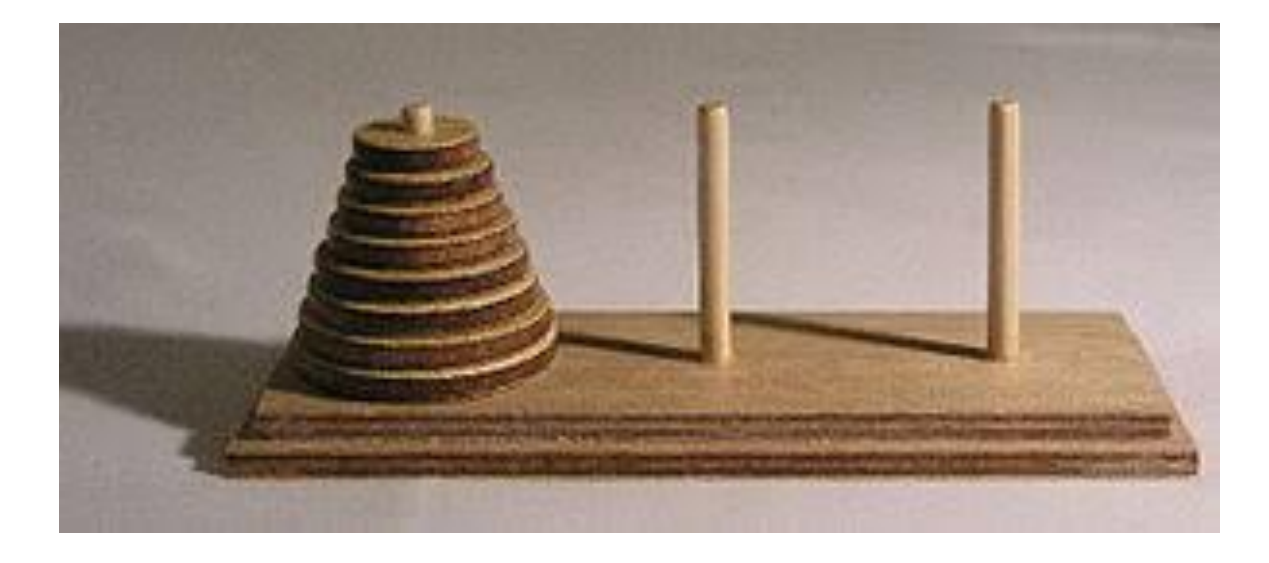

[https://bg.wikipedia.org/wiki/%D0%A5%D0%B0%D0%BD%D0%BE%D0%B9%D1%](https://bg.wikipedia.org/wiki/%D0%A5%D0%B0%D0%BD%D0%BE%D0%B9%D1%81%D0%BA%D0%B0_%D0%BA%D1%83%D0%BB%D0%B0) 81%D0%BA%D0%B0\_%D0%BA%D1%83%D0%BB%D0%B0

#### Реализация с рекурсия  $\overline{\mathbb{R}}$

```
void towerOfHanoi(int k, char source, char dest, char temp) {
```

```
if (k == 1) {
  std::cout << "Move one disk from " << source << " to " << dest << std::endl;
  return:
```

```
\}
```

```
towerOfHanoi(k - 1, source, temp, dest); // Move k-1 disks to temp
  towerOfHanoi(1, source, dest, temp); // Move 1 disk to dest
  towerOfHanoi(k - 1, temp, dest, source); // Move k-1 to dest
\mathcal{E}
```

```
int main()towerOfHanoi(3, 'A', 'B', 'C');
  return 0;
}
```
#### Как работи?

```
void towerOfHanoi(int k, char source, char dest, char temp) {
```

```
if (k == 1) {
  std::cout << "Move one disk from " << source << " to " << dest << std::endl;
  return;
```

```
}
```

```
towerOfHanoi(k - 1, source, temp, dest); // Move k-1 disks to temp
  towerOfHanoi(1, source, dest, temp); // Move 1 disk to dest
  towerOfHanoi(k - 1, temp, dest, source); // Move k-1 to dest
}
```

```
int main() {
  towerOfHanoi(3, 'A', 'B', 'C');
  return 0;
}
```

```
 Как работи?
```

```
void towerOfHanoi(int k, char source, char dest, char temp) {
  if (k == 1) {
    std::cout << "Move one disk from " << source << " to " << dest << std::endl;
    return;
  }
  towerOfHanoi(k - 1, source, temp, dest); // Move k-1 disks to temp
  towerOfHanoi(1, source, dest, temp); // Move 1 disk to dest
  towerOfHanoi(k - 1, temp, dest, source); // Move k-1 to dest
}
int main() {
  towerOfHanoi(3, 'A', 'B', 'C');
  return 0;
}
                                                                                                      стекова рамка 
                                                                                                      на towerOfHanoi
                                                       програмен стек
                                                                                                      Връх на стека
                                                                                  main
                                                                                k=3source: A
                                                                                dest: B
                                                                                temp: C
```
 $\blacksquare$  Как работи?

```
void towerOfHanoi(int k, char source, char dest, char temp) {
 if (k == 1) {
    std::cout << "Move one disk from " << source << " to " << dest << std::endl;
    return;
  }
  towerOfHanoi(k - 1, source, temp, dest); // Move k-1 disks to temp
 towerOfHanoi(1, source, dest, temp); // Move 1 disk to dest
  towerOfHanoi(k - 1, temp, dest, source); // Move k-1 to dest
}
int main() {
  towerOfHanoi(3, 'A', 'B', 'C');
  return 0;
}
                                                                                                     стекова рамка 
                                                                                                     на towerOfHanoi
                                                      програмен стек
                                                                                                      Връх на стека
                                                                                  main
                                                                                k=3source: A
                                                                                dest: B
                                                                                temp: C
```
Как работи?

```
void towerOfHanoi(int k, char source, char dest, char temp) {
  if (k == 1) {
    std::cout << "Move one disk from " << source << " to " << dest << std::endl;
    return;
  }
  towerOfHanoi(k - 1, source, temp, dest); // Move k-1 disks to temp
  towerOfHanoi(1, source, dest, temp); // Move 1 disk to dest
  towerOfHanoi(k - 1, temp, dest, source); // Move k-1 to dest
}
int main() {
  towerOfHanoi(3, 'A', 'B', 'C');
  return 0;
}
                                                                                                        стекова рамка 
                                                                                                        на towerOfHanoi
                                                        програмен стек
                                                                                                         Връх на стека
                                                                                    main
                                                                                   к=3
                                                                                   source:
                                                                                   dest:
                                                                                   temp:
```
Как да симулираме поведението  $\overline{\mathbb{R}}$ 

```
Трябват ни рамки - GameFrame
```

```
struct GameFrame {
  int k;
  char source, dest, temp;
\};
```
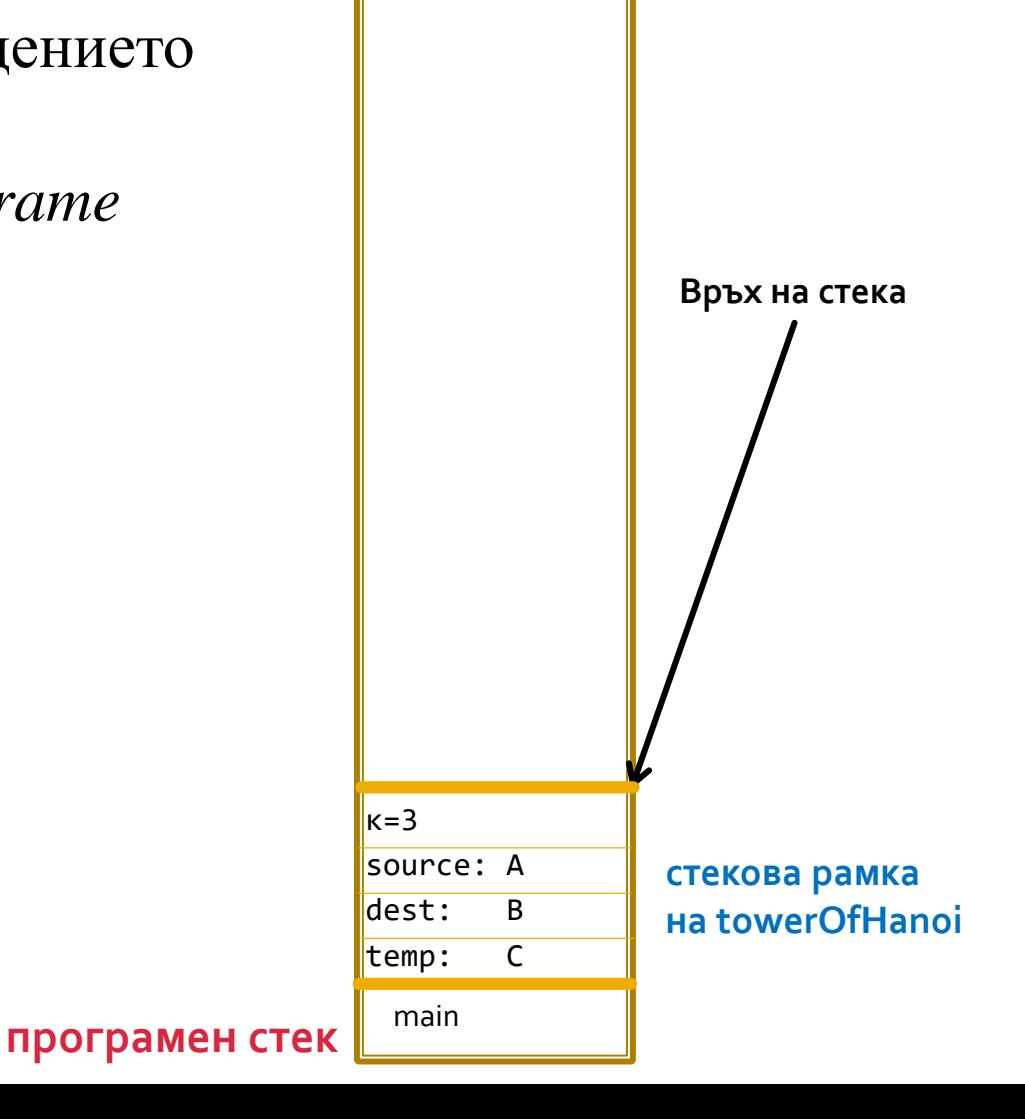

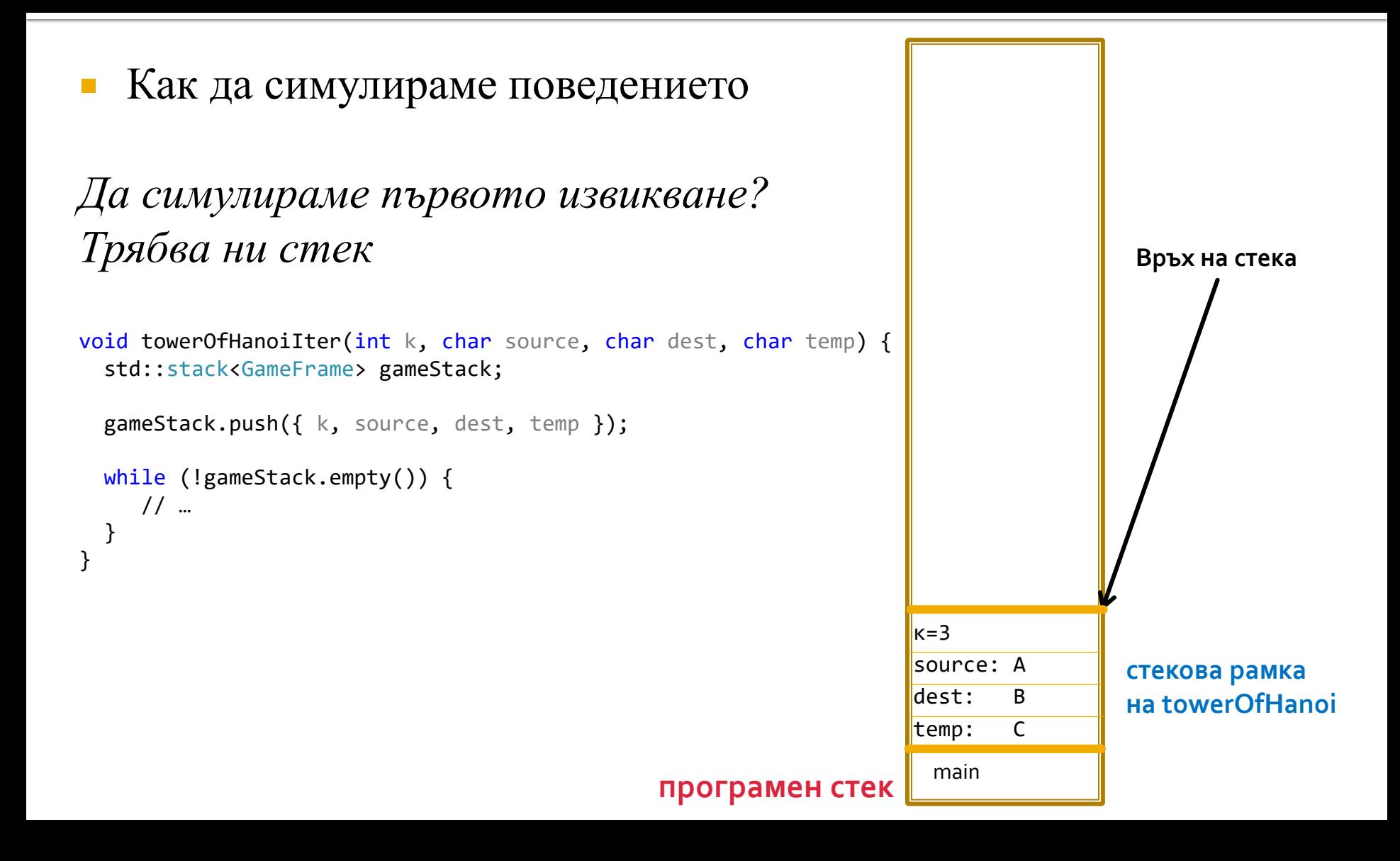

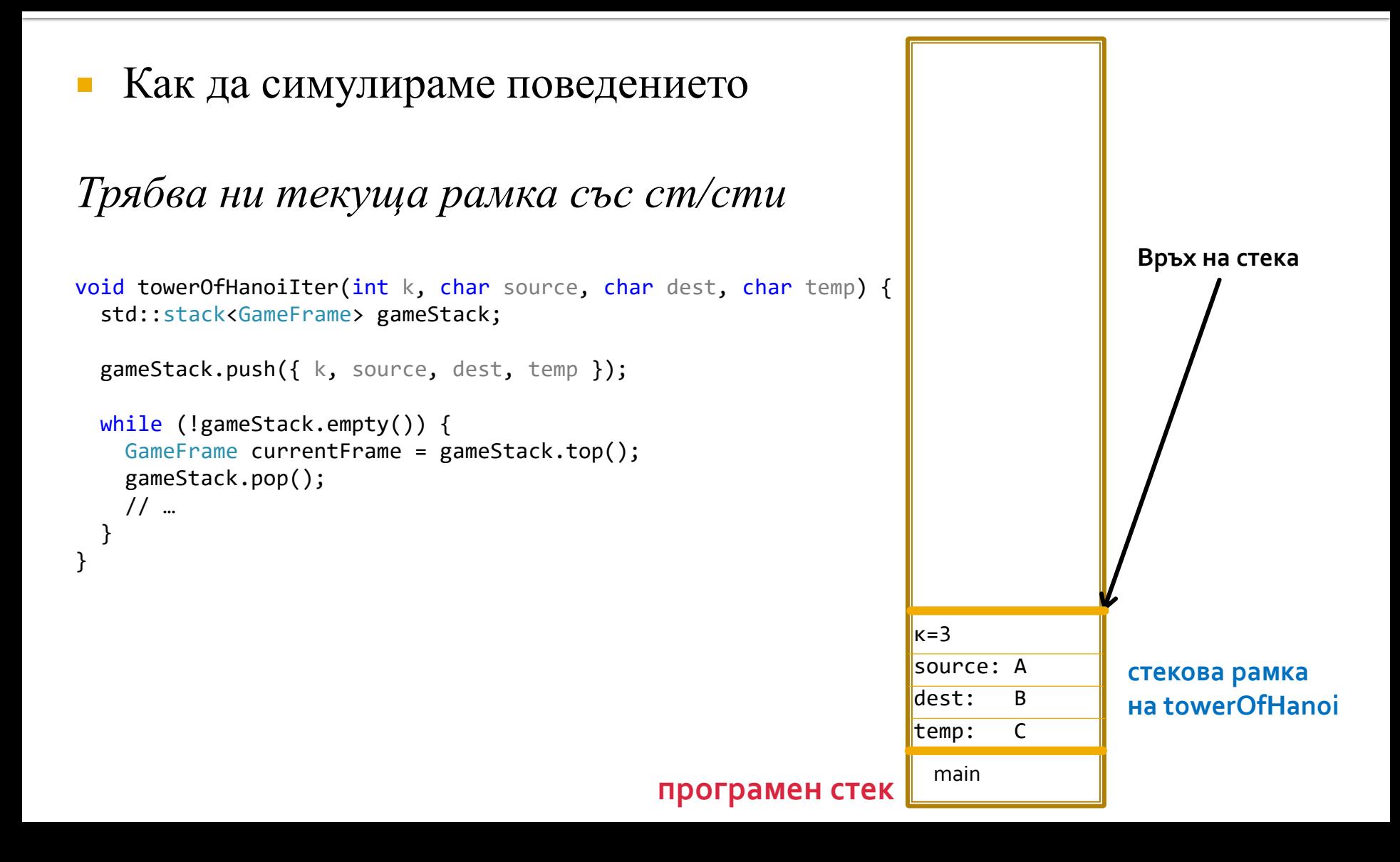

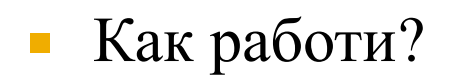

```
void towerOfHanoi(int k, char source, char dest, char temp) {
 if (k == 1) {
    std::cout << "Move one disk from " << source << " to " << dest << std::endl;
   return;
  }
  towerOfHanoi(k - 1, source, temp, dest); // Move k-1 disks to temp
  towerOfHanoi(1, source, dest, temp); // Move 1 disk to dest
  towerOfHanoi(k - 1, temp, dest, source); // Move k-1 to dest
}
int main() {
  towerOfHanoi(3, 'A', 'B', 'C');
  return 0;
}
                                                                                                      стекова рамка 
                                                                                                      на towerOfHanoi
                                                       програмен стек
                                                                                                       Връх на стека
                                                                                  main
                                                                                k=3source: A
                                                                                dest: B
                                                                                temp: C
```
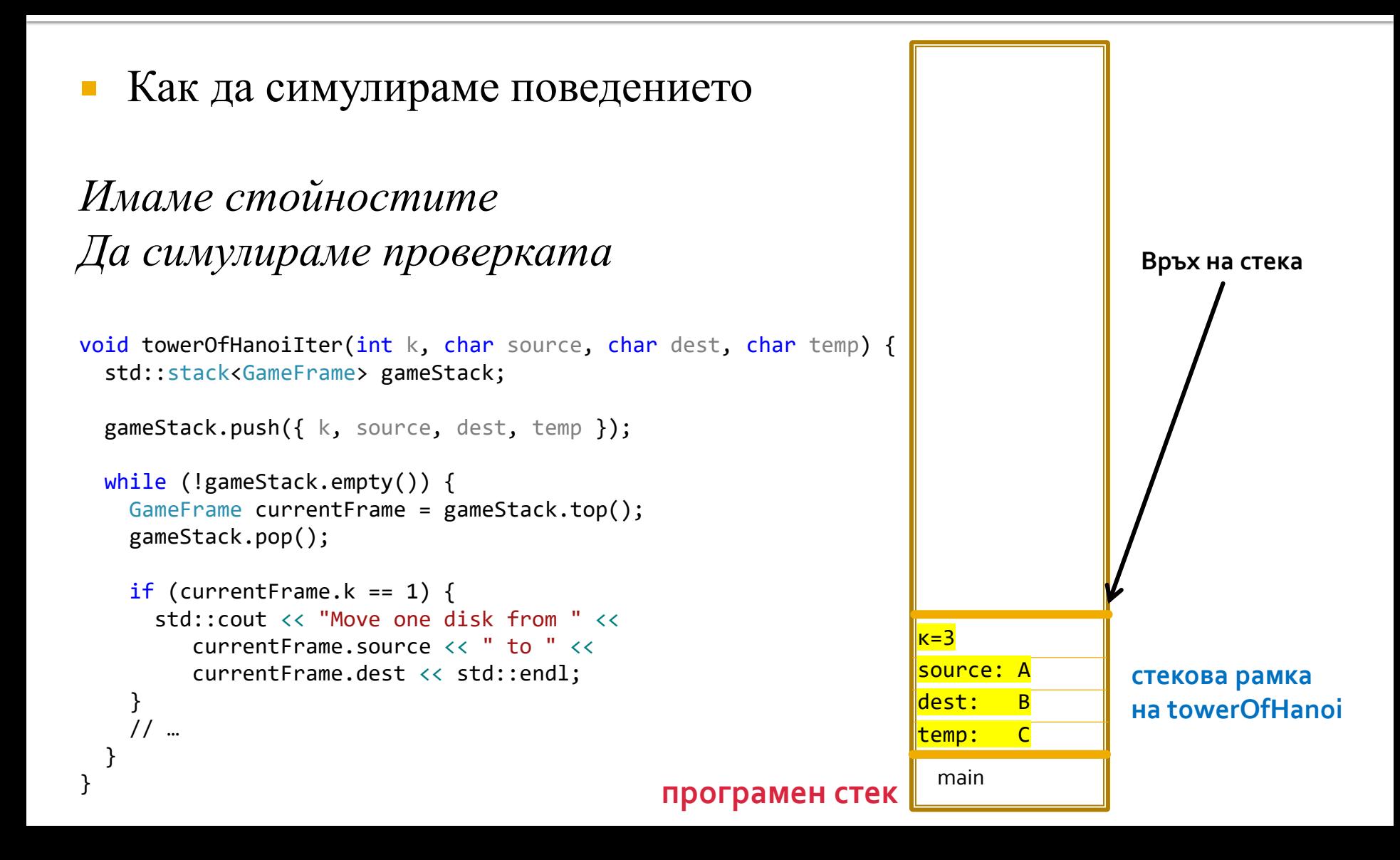

 $\blacksquare$  Как работи?

```
void towerOfHanoi(int k, char source, char dest, char temp) {
  if (k == 1) {
    std::cout << "Move one disk from " << source << " to " << dest << std::endl;
    return;
  }
  towerOfHanoi(k - 1, source, temp, dest); // Move k-1 disks to temp
  towerOfHanoi(1, source, dest, temp); // Move 1 disk to dest
  towerOfHanoi(k - 1, temp, dest, source); // Move k-1 to dest
}
```

```
int main() {
  towerOfHanoi(3, 'A', 'B', 'C');
  return 0;
}
```
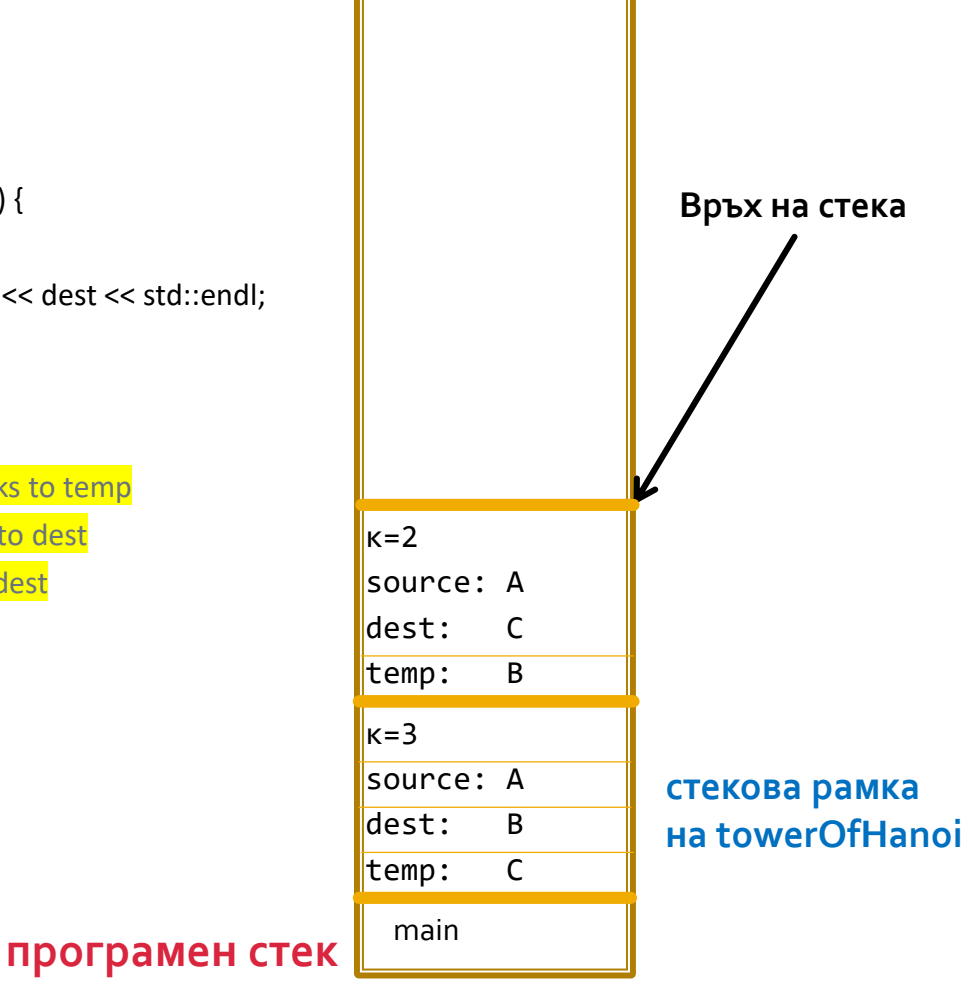

Как да симулираме поведението

*Как да симулираме извикването? Извикване на ф-я == нова стекова рамка*

```
void towerOfHanoiIter(int k, char source, char dest, char temp) {
  std::stack<GameFrame> gameStack;
  gameStack.push({ k, source, dest, temp });
  while (!gameStack.empty()) {
    GameFrame currentFrame = gameStack.top(); 
    gameStack.pop();
    if (currentFrame.k == 1) {
      std::cout << "Move one disk from " <<
         currentFrame.source << " to " <<
         currentFrame.dest << std::endl;
    } else {
      gameStack.push({ 
        currentFrame.k - 1, 
        currentFrame.temp, 
        currentFrame.dest, 
        currentFrame.source
      });
      gameStack.push({ … });
      gameStack.push({ … });
   }
  }
}
                                                    програмен стек
```
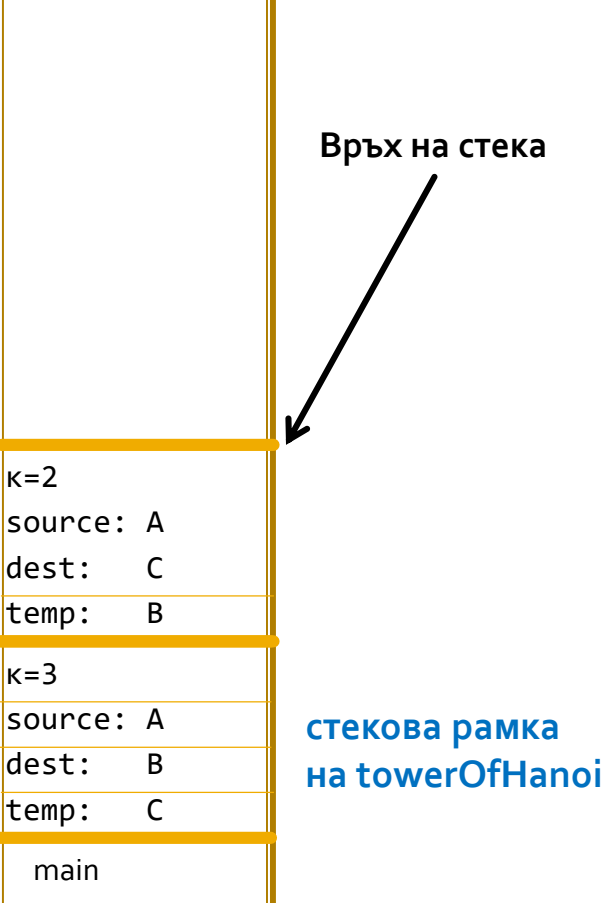

#### Как да симулираме поведението

#### *Ред на добавянето на рамките?*

}

```
void towerOfHanoiIter(int k, char source, char dest, char temp) {
  std::stack<GameFrame> gameStack;
  gameStack.push({ k, source, dest, temp });
 while (!gameStack.empty()) {
    GameFrame currentFrame = gameStack.top(); 
    gameStack.pop();
    if (currentFrame.k == 1) {
      std::cout << "Move one disk from " <<
         currentFrame.source << " to " <<
         currentFrame.dest << std::endl;
    } else {
      gameStack.push({ 
        currentFrame.k - 1, 
        currentFrame.temp, 
        currentFrame.dest, 
        currentFrame.source
      });
      gameStack.push({ … });
      gameStack.push(\{ ... \});
    }
  }
```
**GameStack**

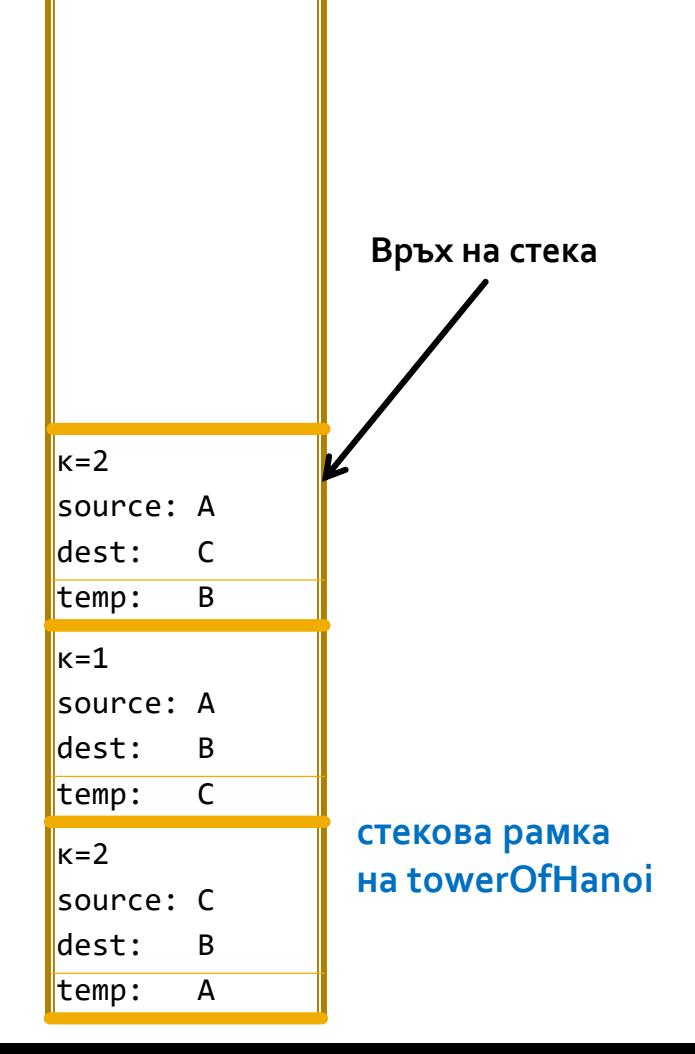

- Реализация с рекурсия
- Реализация с итерация
- Отделяне на ход

# Следва продължение...